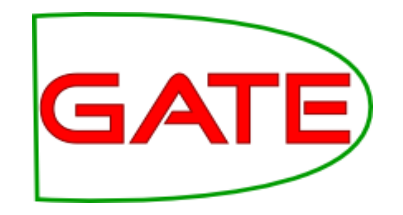

#### **Module 11: Advanced Machine Learning**

## **Module 11 Outline**

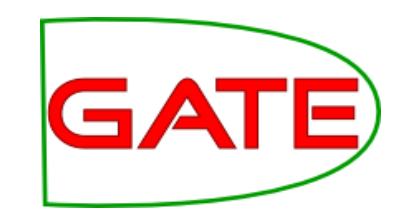

- Intro, inc. Module 4 recap
- Engines and algorithms
- Sentiment analysis/voice of the customer exercise
- Relation Extraction exercise

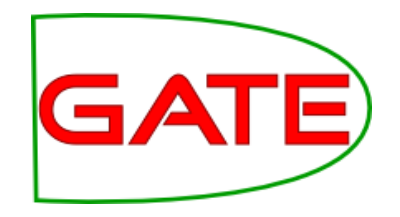

## **Introduction and Module 4 Recap**

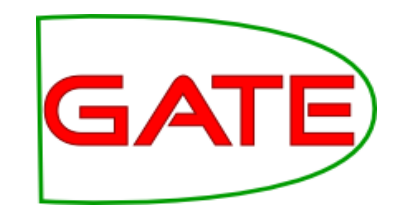

## **Intro—ML in GATE**

- We will be using the "Batch Learning PR" in the "Learning" plugin
- This PR
	- Implements SVM and PAUM engines, as well as supporting algorithms from Weka
	- Offers integrated evaluation
	- Supports named entity extraction, classification and relation extraction
- We will NOT be using the Machine Learning plugin

•

## **Mod 4 Recap**

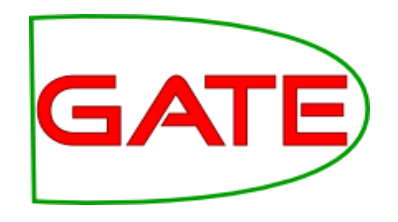

Batch Learning PR takes a config file as an init time parameter

- This is where instances, attributes and class are specified
- – We'll talk a bit about that shortly
- Corpus, learning mode, input and output annotation sets are runtime parameters
- Modes include evaluation, training and application
- There is also a mode for producing feature files, that you
- could then use outside of GATE

### **Mod 4 Recap: Instances, attributes, classes**

California Governor Arnold Schwarzenegger proposes deep cuts.

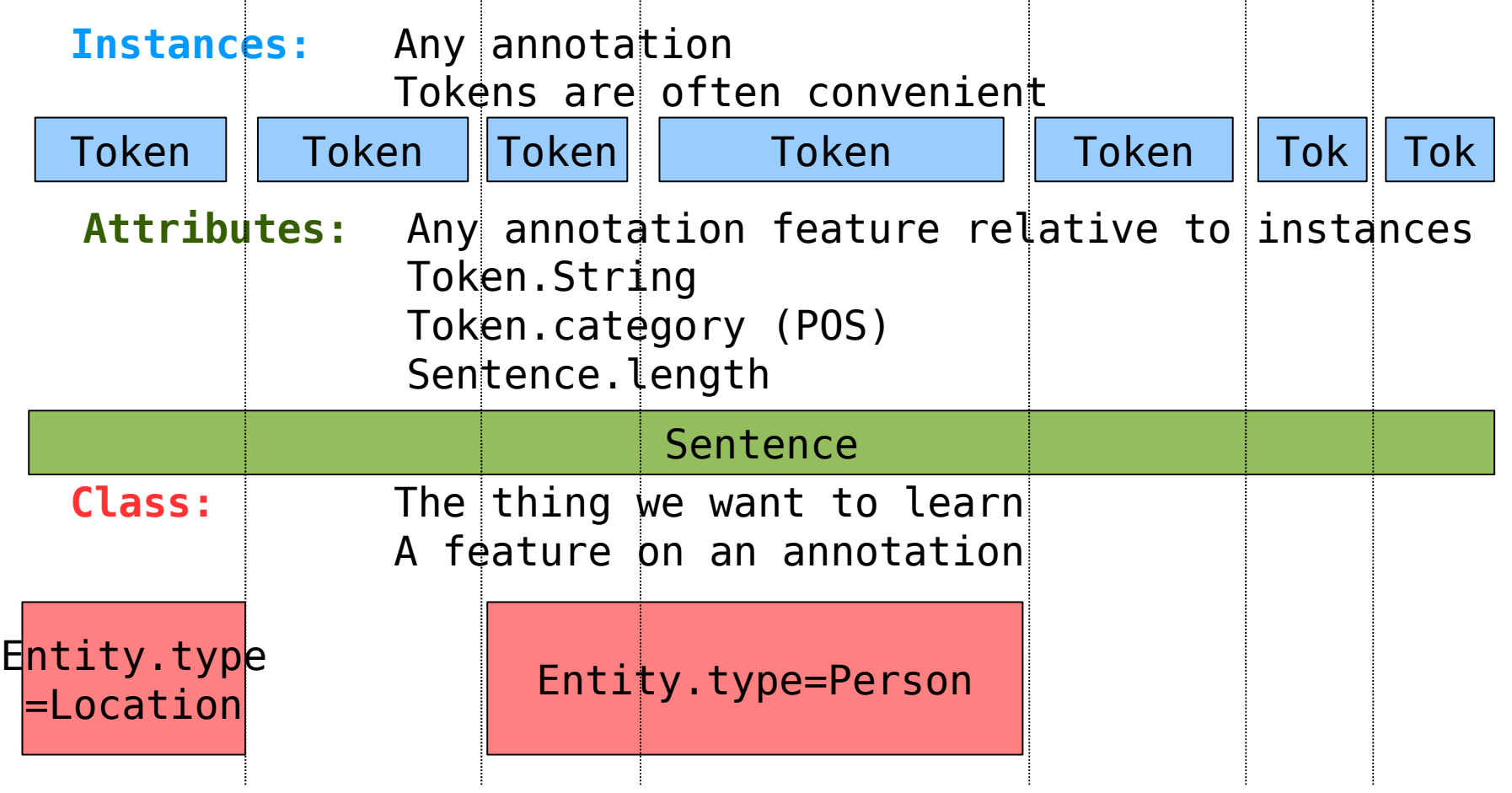

#### **Mod 4 Recap: Batch Learning PR Settings**

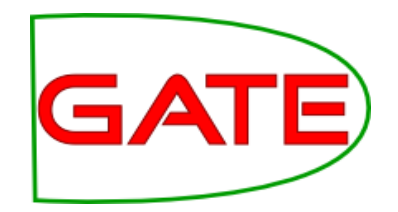

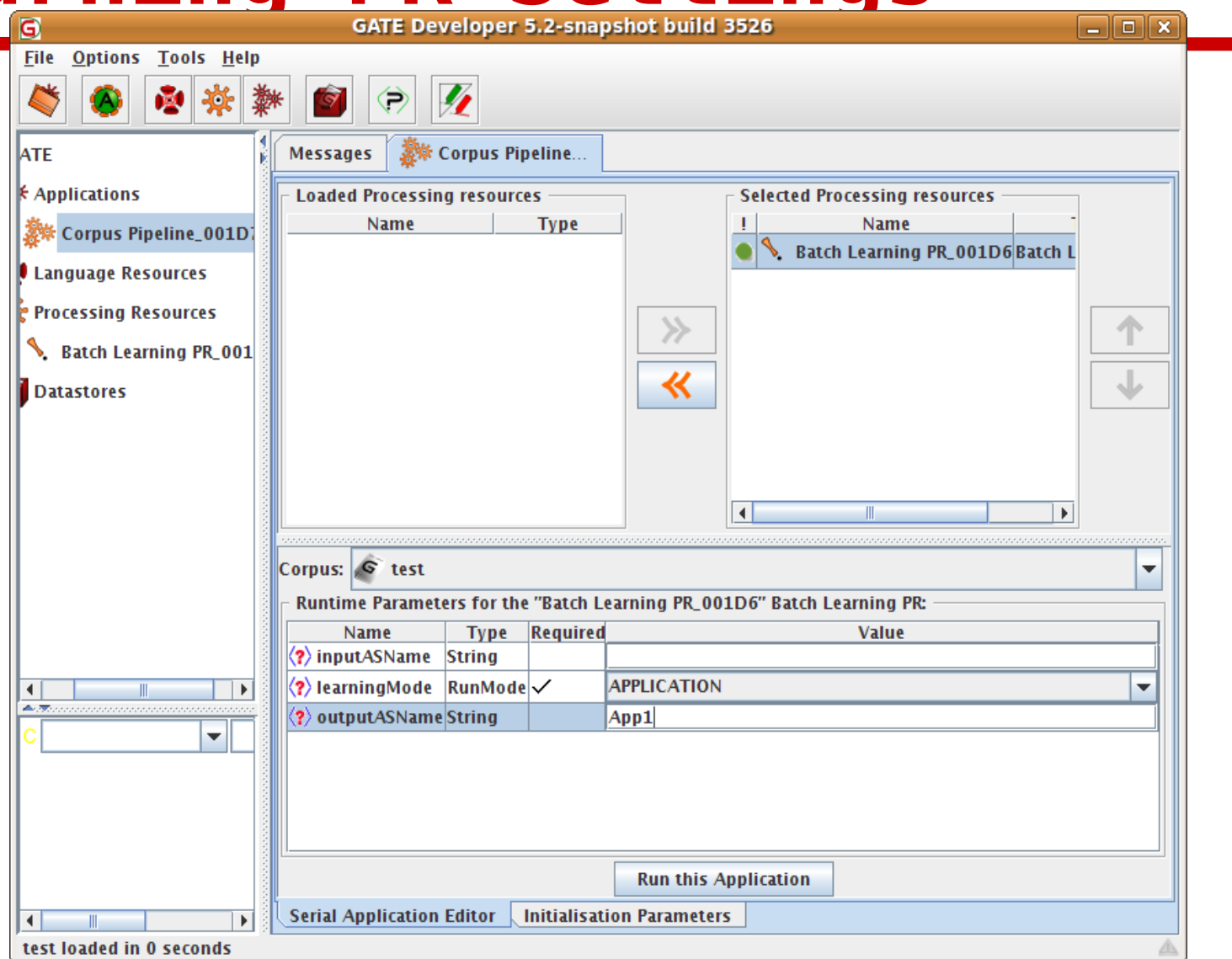

## **Mod 4 Recap: Learning Modes**

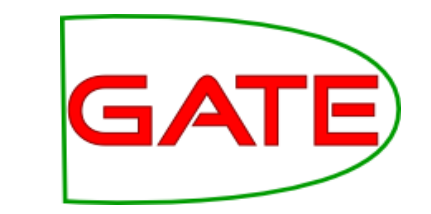

- Evaluation mode runs an evaluation and outputs performance statistics to the messages tab
	- How to evaluate is specified in the config file
	- Hold-out and k-fold cross-validation are available
- Training and application do the obvious!

## Mod 4 Recap: Evaluation **GATE Mode Example**

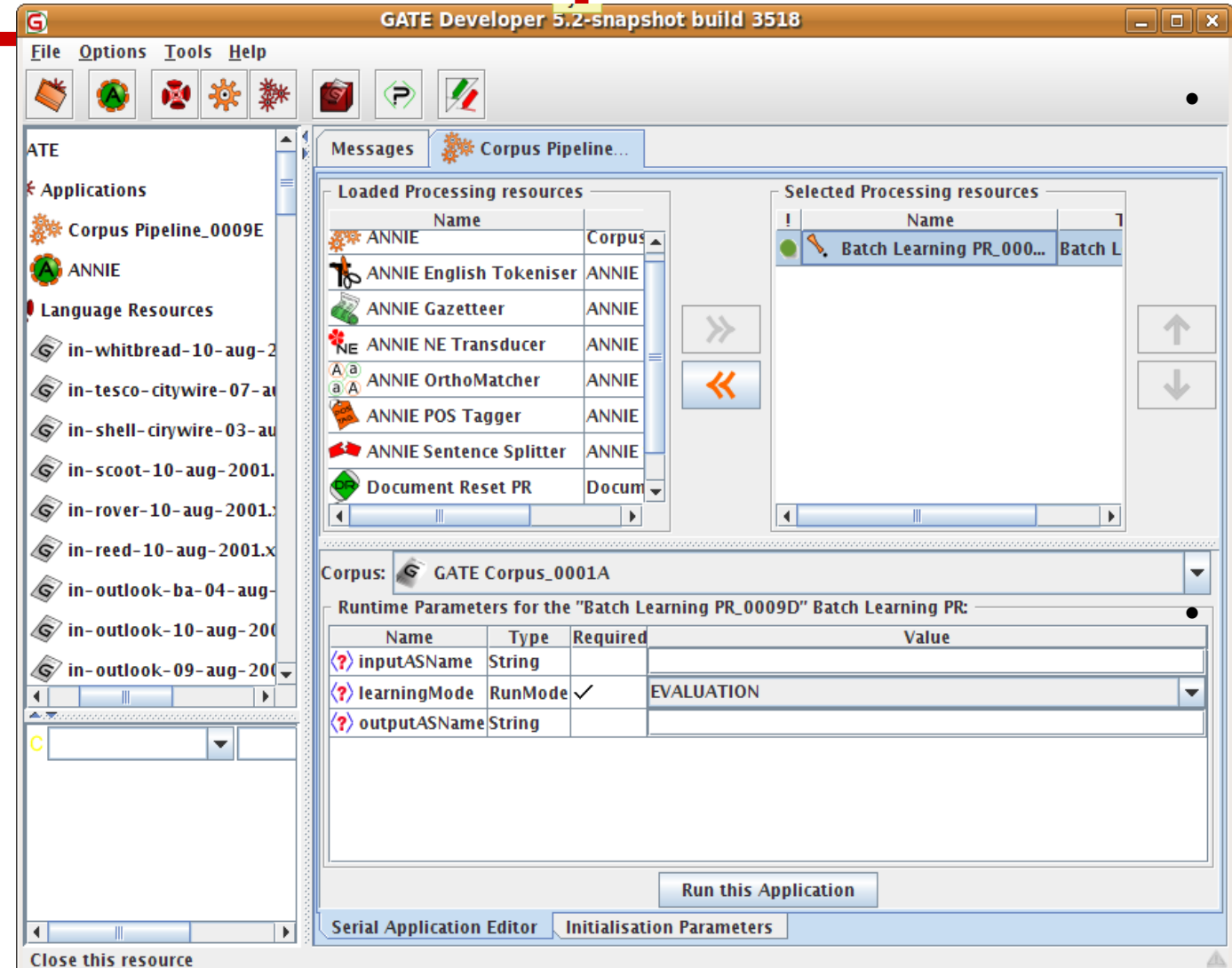

• The inputASName is blank because the attributes and class are in the default annotation set • OutputASName

should be the same as inputASName in evaluation mode

## Mod 4 Recap: Inspecting **GATE**

#### **the results**

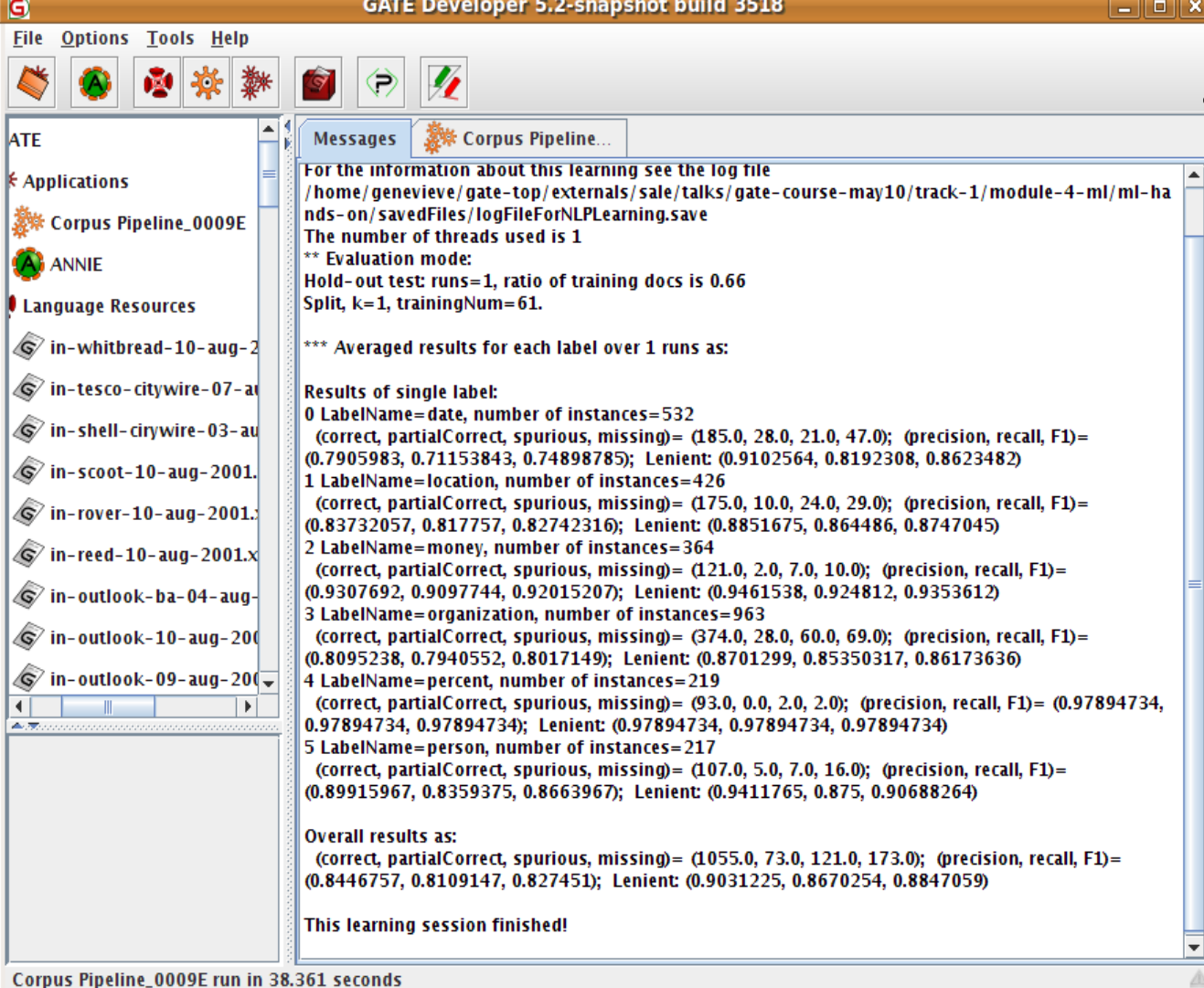

Eval mode results are output to the messages tab

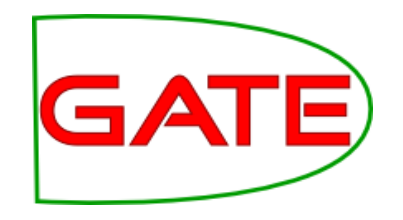

### **Mod 4 Recap**

- You can also run your own evaluation using GATE's other evaluation tools
	- Corpus Quality Assurance
	- Corpus Benchmark Tool

## Mod 4 Recap: Configurat**foaTE File**

- In the hands-on materials, open neconfig-file.xml using a text editor
- Have a look at the configuration file
- This is a configuration file for the task of learning named entities
- We'll go through a few of the things you can specify in the configuration file

## **Surround mode and filtering**

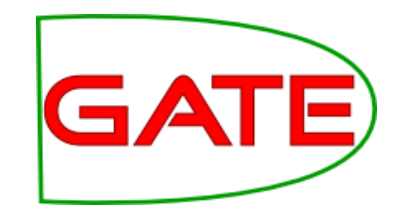

 **<SURROUND value="true"/> <FILTERING ratio="0.0" dis="near"/>**

- Surround mode tells the API to build classifiers for the begin and end boundaries when learning chunks such as named entities.
- Filtering is used to remove negative examples in cases where they heavily outweigh positives. It could be relevant in relation learning, but not in the example we will use.

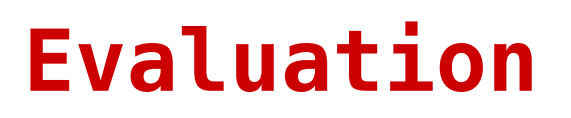

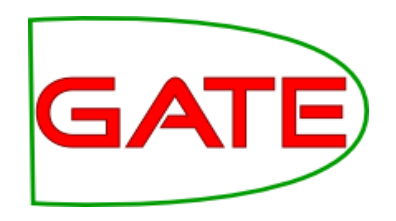

```
 <EVALUATION method="kfold" runs="10"/> 
OR
   <EVALUATION method="holdout" ratio="0.66"/>
```
- Holdout can be used for speed, especially if you have lots of complex features
- But k-fold will give you more reliable results

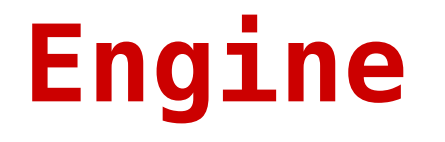

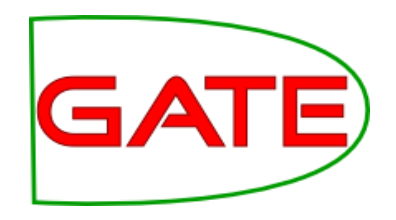

**<ENGINE nickname="SVM" implementationName="SVMLibSvmJava" options=" -c 0.7 -t 0 -m 100 -tau 0.6" />** 

- Next we specify what machine learning algorithm we wish to use
- In the example config we specify PAUM
- Above, we specify SVM
- Parameters are also passed according to which engine we are using

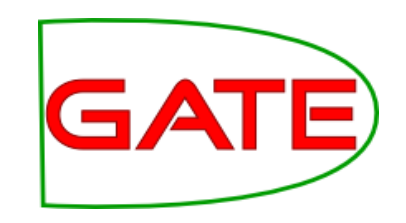

## **Confidence Thresholds**

 **<PARAMETER name="thresholdProbabilityEntity" value="0.2"/> <PARAMETER name="thresholdProbabilityBoundary" value="0.42"/> <PARAMETER name="thresholdProbabilityClassification"** 

#### **value="0.5"/>**

- Learner will provide confidence ratings-how likely is a result to be correct
- We must determine how certain is good enough
- Depending on the application we might prefer to include or exclude annotations for which the learner is not too sure
- thresholdProbabilityBoundary and thresholdProbabilityEntity are thresholds for chunk learning, and not relevant here
- thresholdProbabilityClassification is the threshold for classification tasks, such as relation learning

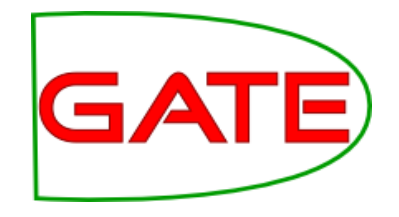

#### **Multiple classes**

#### **<multiClassification2Binary method="one-vs-others" />**

- •SVM and Perceptron aim to learn to distinguish between **two** classes only
- •In e.g. named entity extraction we may have several classes (person, date, location etc)
- •Therefore the problem must be converted so that we can use binary algorithms to solve it

#### •**one-vs-others**

• person vs date + location / date vs person +location / location vs date + person

#### •**one-vs-another**

• person vs date / location vs person / date vs location

## **What will we cover in this module?**

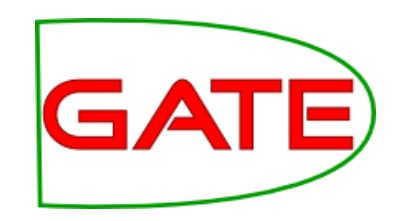

- In Module 4 we focused on named entity recognition, and we used the PAUM engine
- In this module we will cover other engines and tasks
- Engines and algorithms—a bit about how they work
	- SVM
	- Perceptron
	- Calling some Weka engines (Weka is a popular ML program)
- Task styles:
	- Classification (sentiment analysis/voice of the customer)
	- Relation extraction (finding entities that are connected by a relationship)

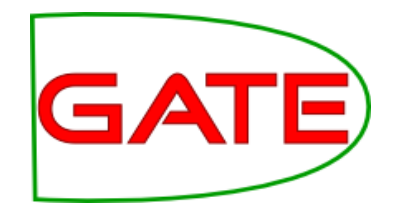

#### **Engines and Algorithms**

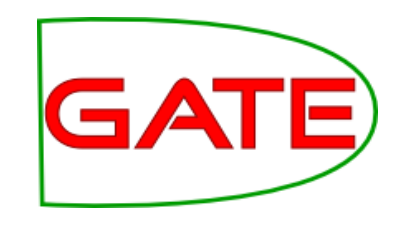

## **Support Vector Machines**

- Attempt to find a hyperplane that separates data
- Goal: maximize margin separating two classes
- Wider margin greater generalisation

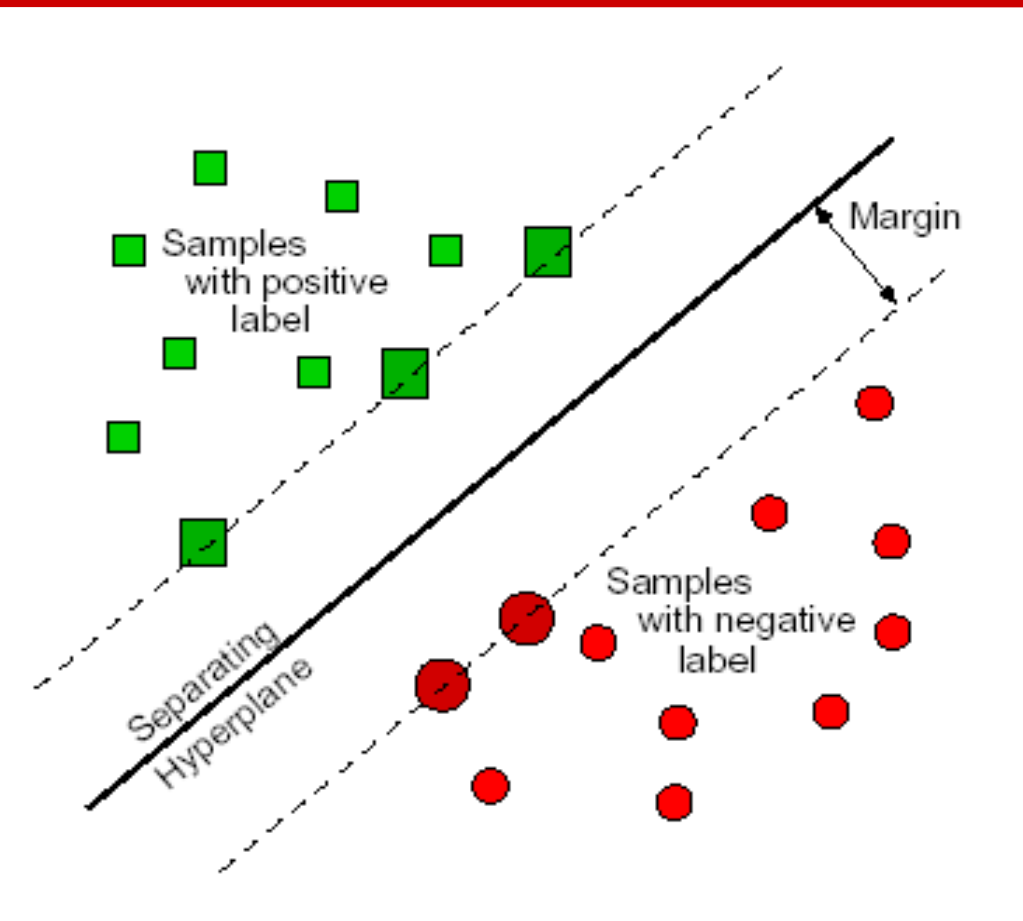

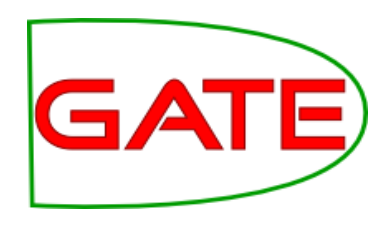

## **Support Vector Machines**

- Points near decision boundary: support vectors (removing them would change boundary)
- Points far from boundary not important for decision
- What if data doesn't split?
	- Soft boundary methods exist for imperfect solutions
	- However linear separator may be completely unsuitable

# **Support Vector Machines**

- What if there is no separating hyperplane?
- See example:
- Or class may be a globule

They do not work!

## **Kernel Trick**

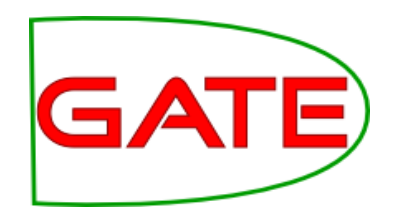

- Map data into different dimensionality
- http://www.youtube
- As shown in the video, due to polynomial kernel elliptical separators can be created nevertheless.
- Now the points are separable!

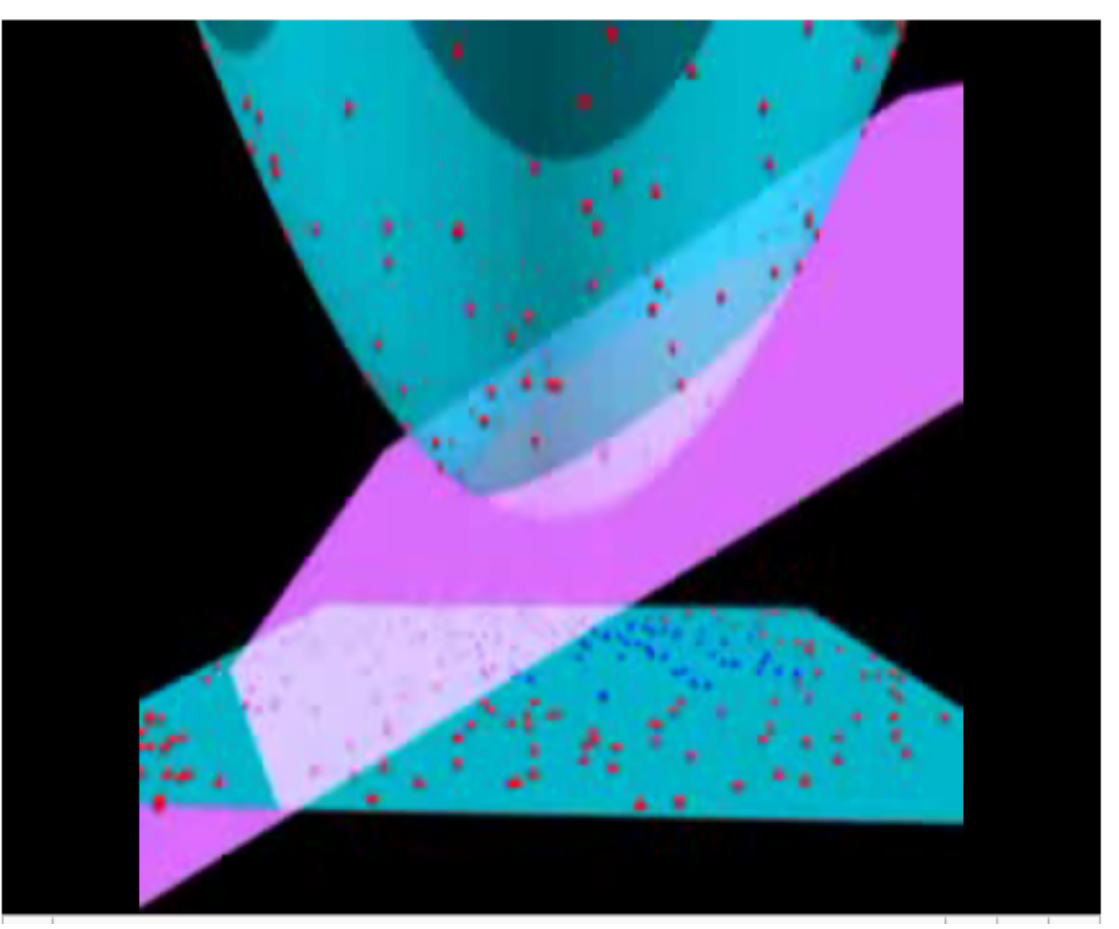

## **Kernel Trick in GATE and ATE NLP**

- Binomial kernel allows curved and elliptical separators to be created
- These are commonly used in language processing and are found to be successful
- Linear and polynomial kernels are implemented in Batch Learning PR's SVM

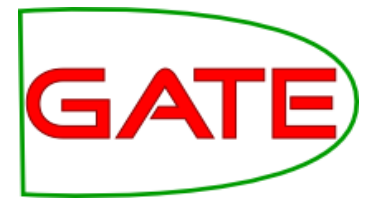

## **Support Vector Machines**

- SVMs combined with kernel trick provide a powerful technique
- Multiclass methods simple extension to two class technique (one vs. another, one vs. others)
- Widely used with great success across a range of linguistic tasks

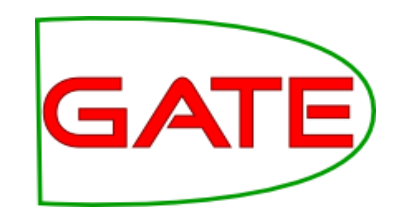

### **Perceptron and PAUM**

- Perceptron is one of the oldest ML methods (invented in the 50s!)
- Has some similarities to SVM (implements a linear separator)
- Theoretically SVM works a little better because it calculates the optimal separator
- However in practice there is minimal difference Perceptron is a lot faster!

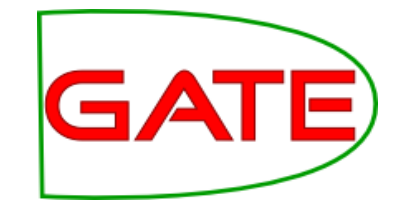

#### **Perceptron**

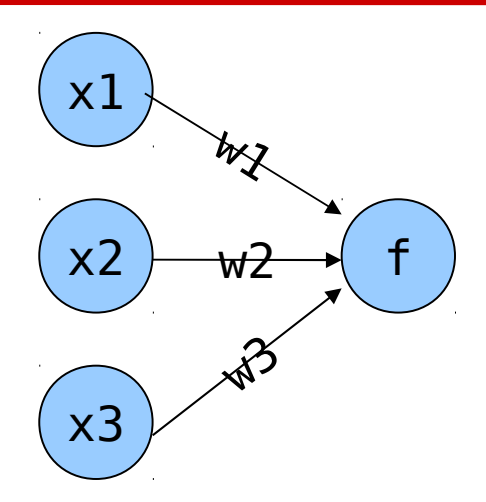

- You might think of perceptrons as being these things (correct)
- What this is actually calculating is a dot product w.x

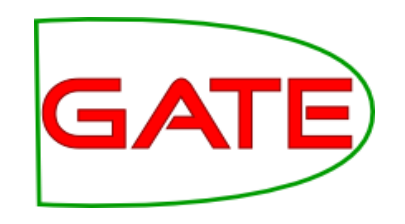

## **More perceptron**

# $f(x) = \begin{cases} 1 & \text{if } w \cdot x + b > 0 \\ 0 & \text{otherwise} \end{cases}$

- In English?
	- $-$  x is a datapoint represented as a vector
	- $\sim$  w is a vector that defines the separating hyperplane (it is perpendicular to it)
	- This function tells you which side of the hyperplane your point lies
	- $\overline{a}$  (b defines an offset from the origin)

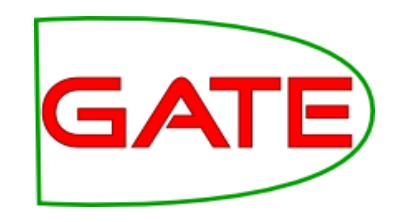

### **More perceptron**

- How does it learn?
	- Each datapoint is annotated with class value 1 or 0
	- Function returns 1 or 0 depending on which side of the separator the point lies
	- Calculate difference between actual and desired output
	- Multiply input vector by this delta and add it to the weight vector
	- Given sufficient iterations the separator will find a solution

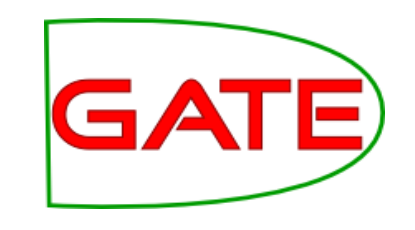

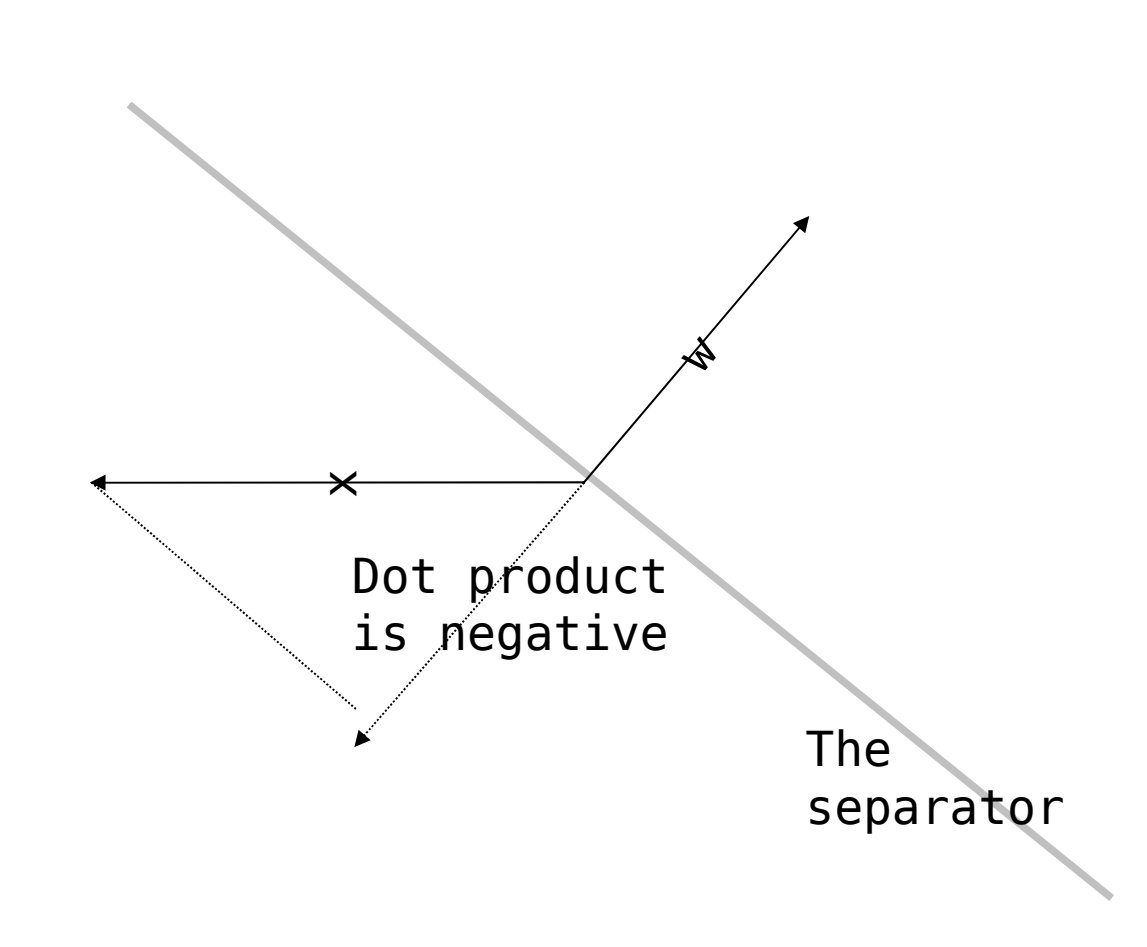

- Dot product is negative, so  $f=0$
- But x is a positive example!
- Oh no! Must update

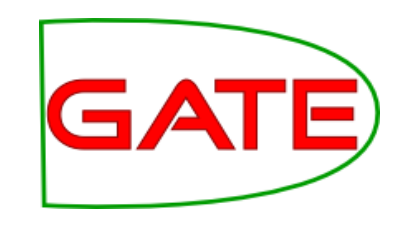

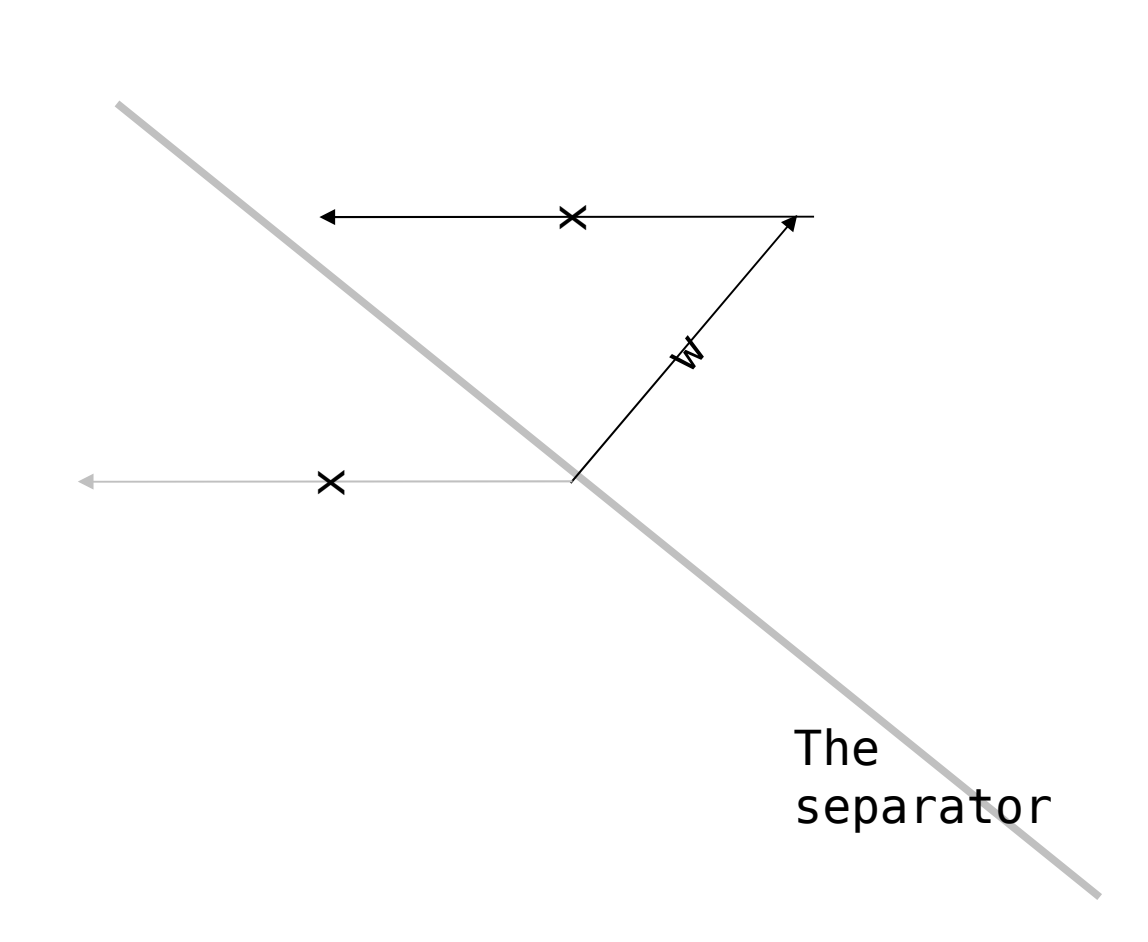

- x class is 1
- $f(x) = 0$ 
	- $w == (1-0)x$

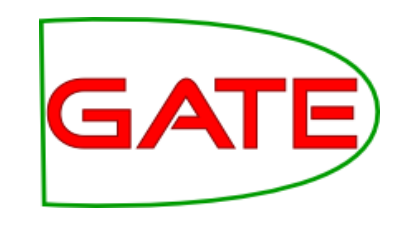

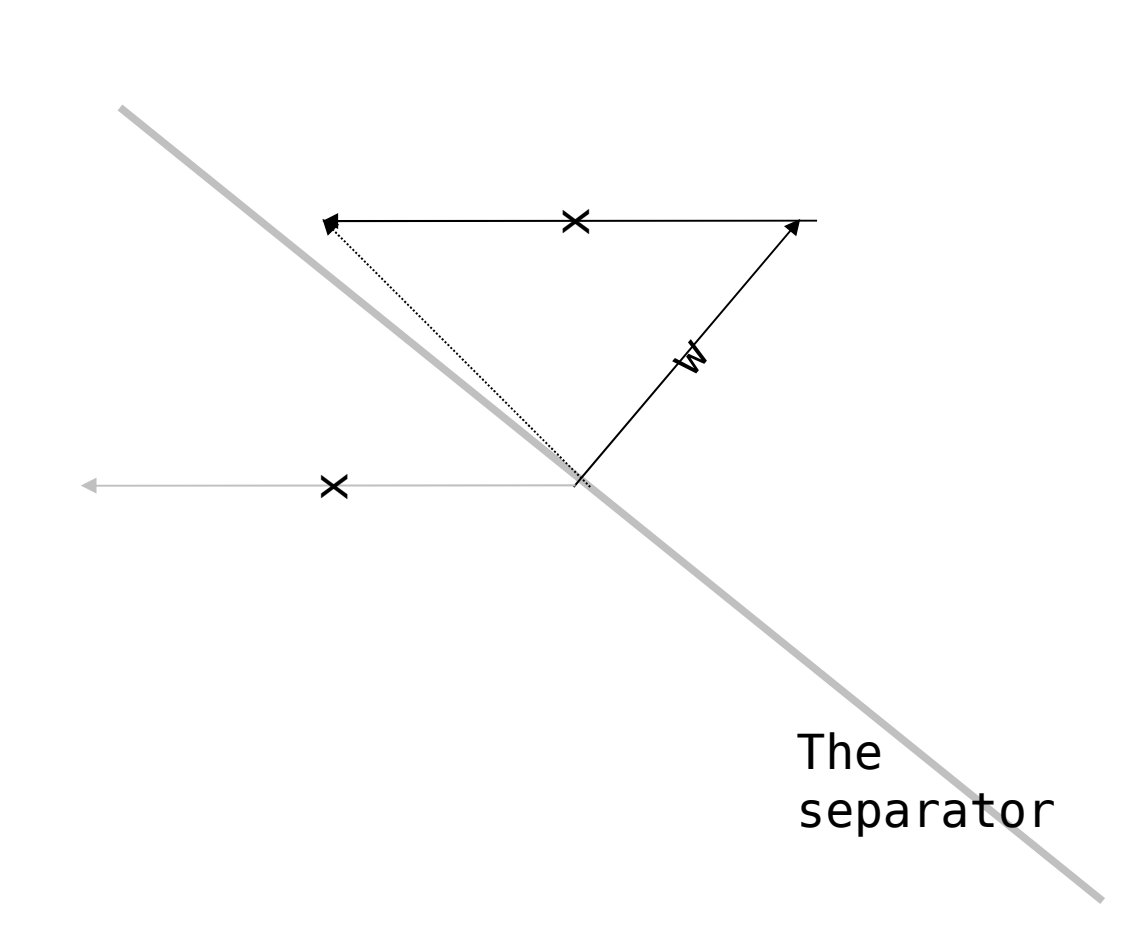

- x class is 1
- $f(x) = 0$ 
	- $w == (1-0)x$

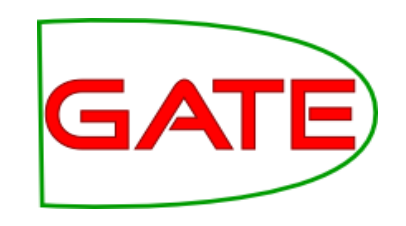

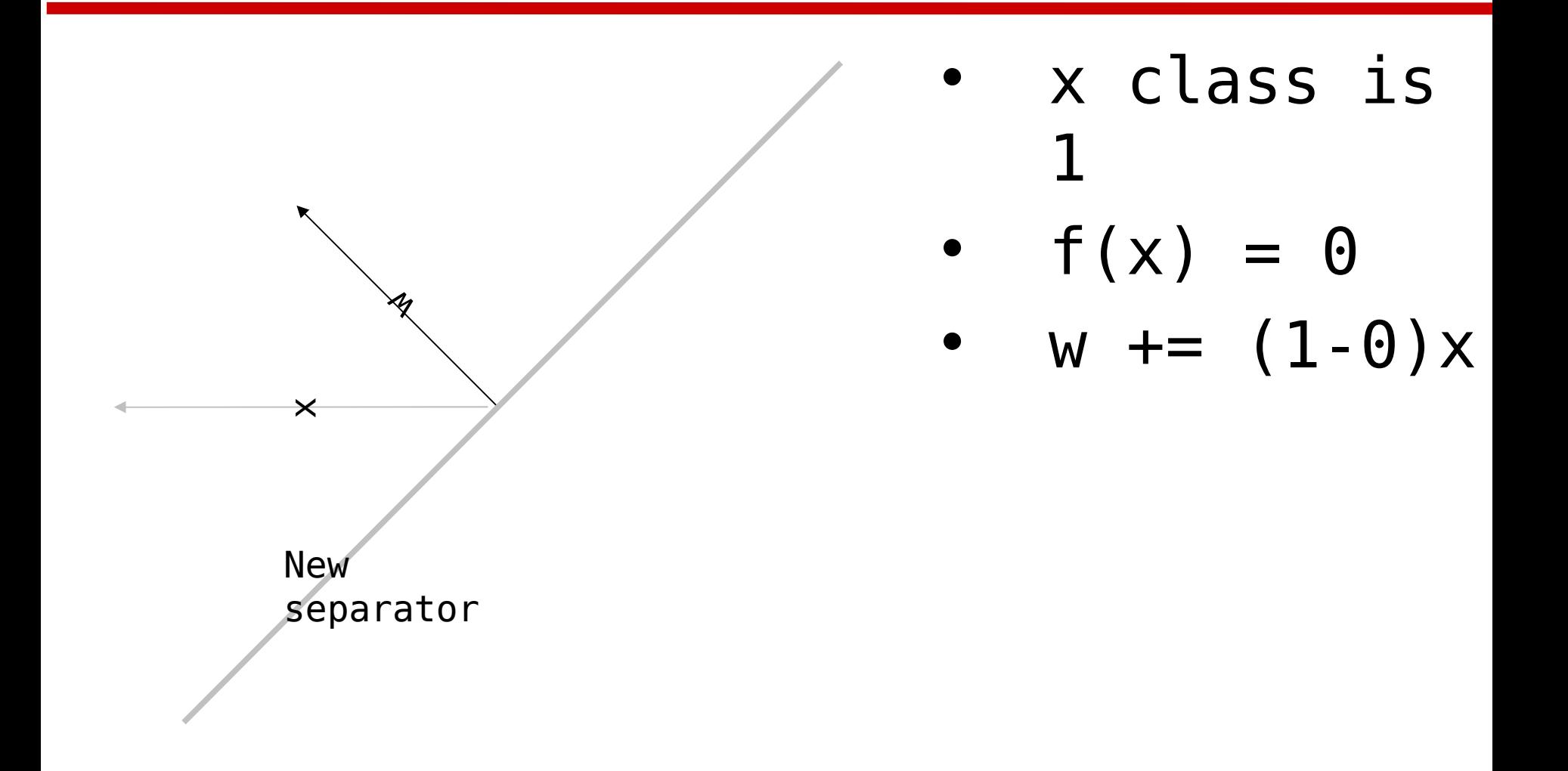

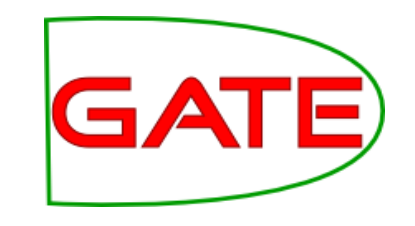

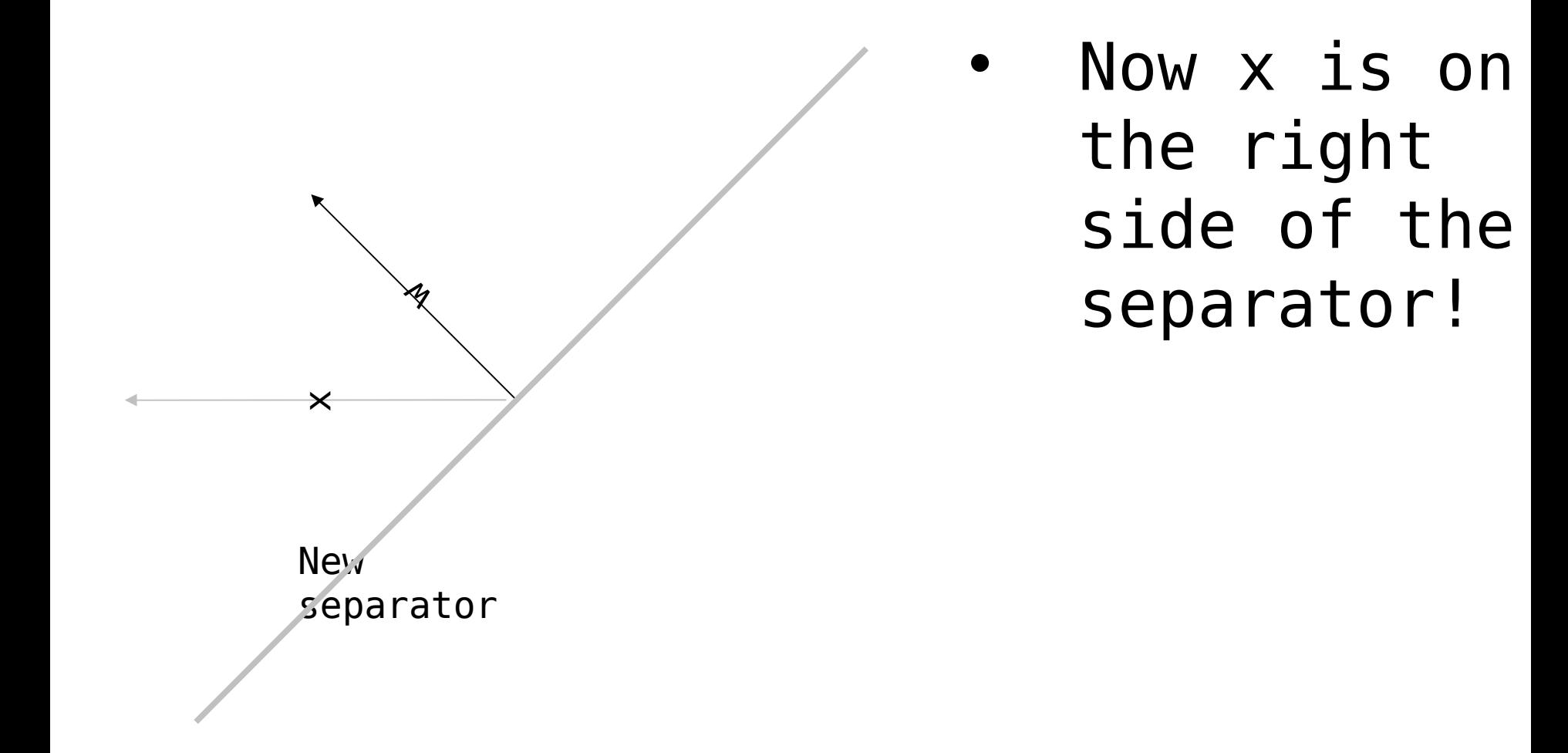

## **Perceptron with Uneven Margins**

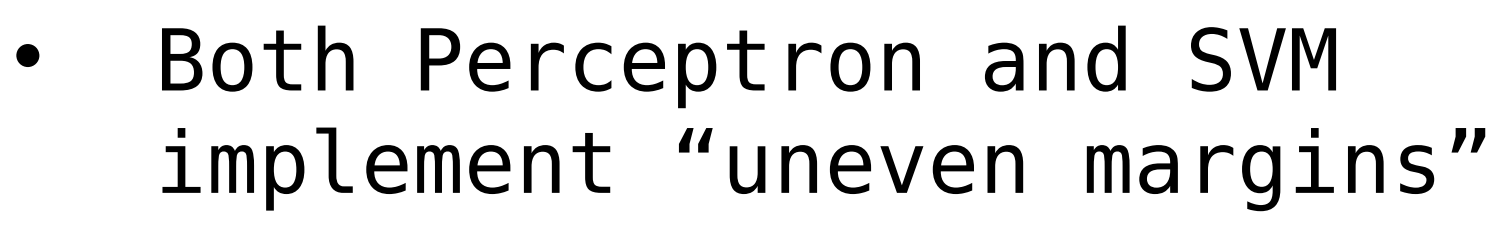

- (PAUM stands for Perceptron Algorithm with Uneven Margins)
- This means that it doesn't position the separator right between the points, but over one side

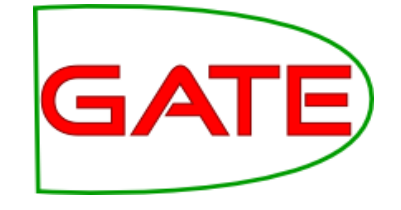

## **Even Margins**

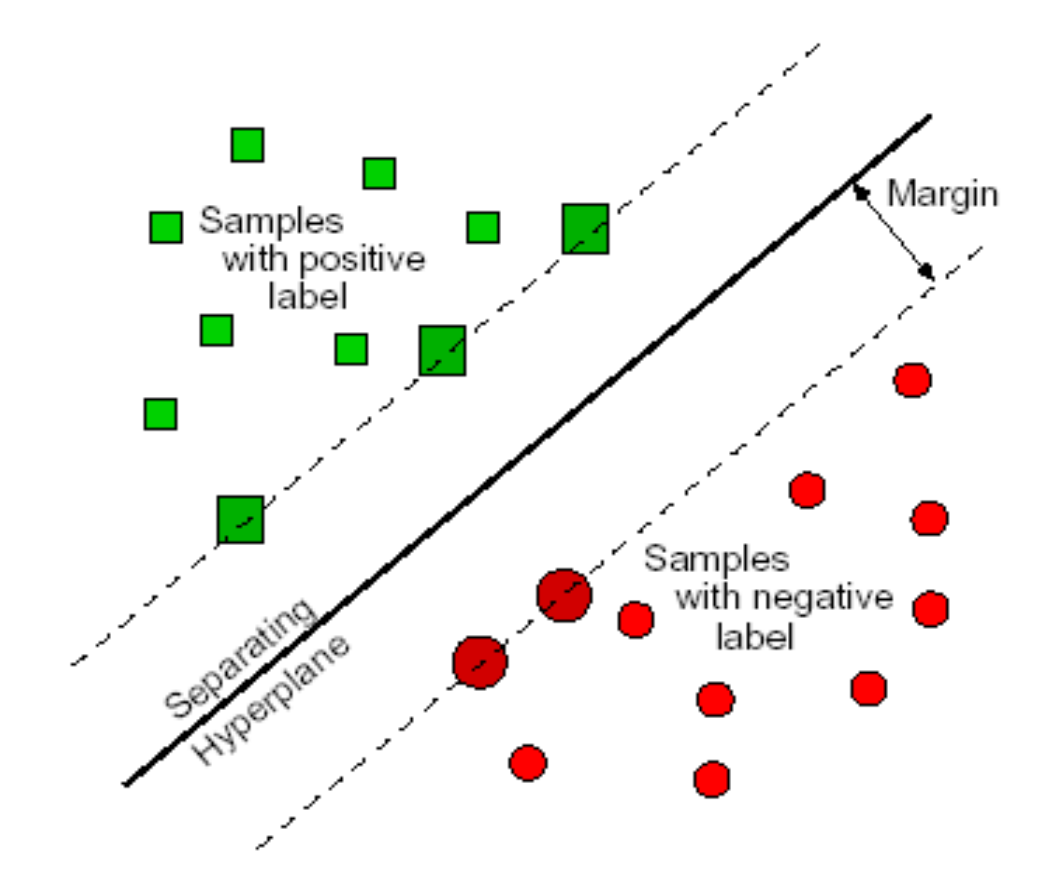

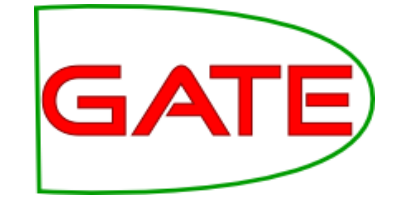

## **Uneven Margins**

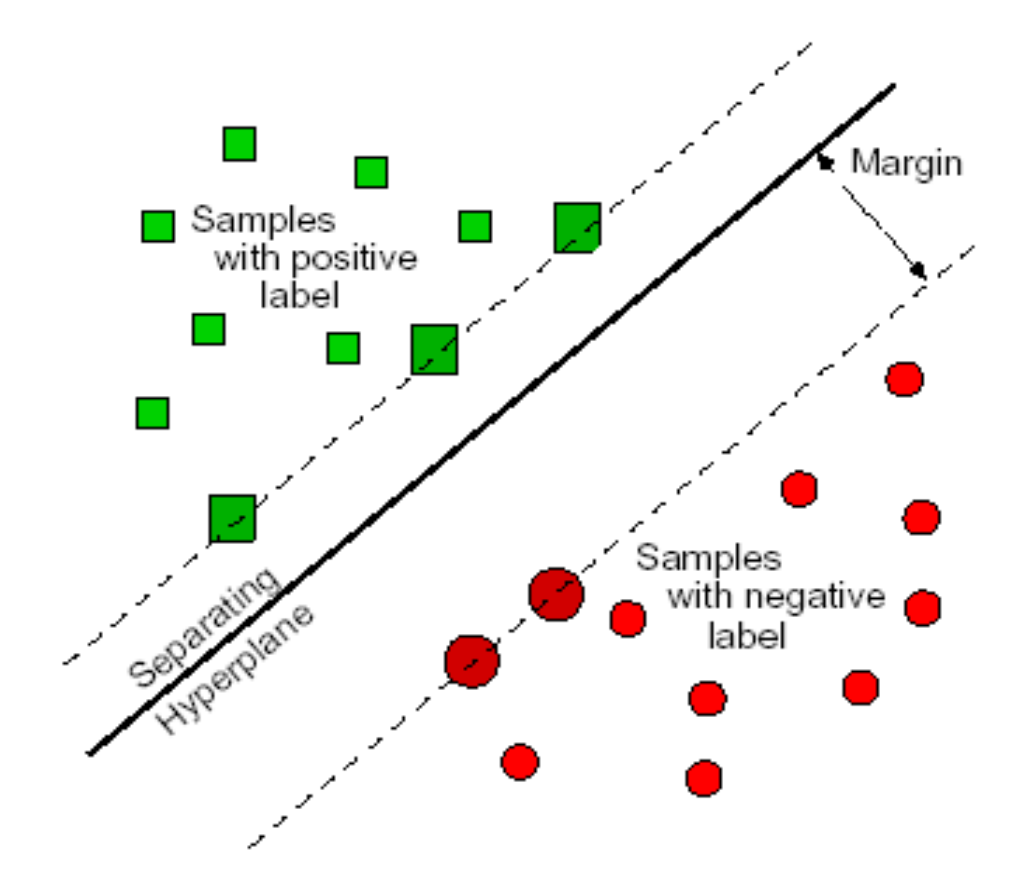

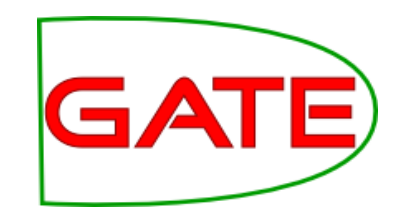

## **Why Uneven Margins?**

- In NLP the datasets are often very imbalanced
- For example if you are finding instances of "Person", you will have very many words that are not people and only a few that are
- Uneven margins may help with this
- Y. Li, K. Bontcheva, and H. Cunningham. Using Uneven Margins SVM and Perceptron for Information Extraction. Proceedings of Ninth Conference on Computational Natural Language Learning (CoNLL-2005), pp. 72-79. 2005.

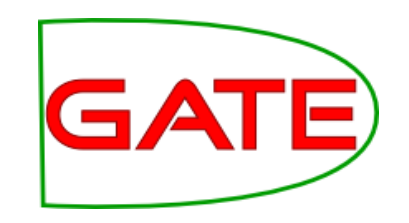

## **Some Other Algorithms**

- Batch Learning PR also includes the following from Weka
	- Naïve Bayes
		- Uses Bayes' theorem (probabilities) to determine the most likely class given attributes and training corpus
	- K-Nearest Neighbour
		- Determines class of a point based on k training points positioned geometrically closest to it
	- C4.5 (decision tree)
		- Makes a series of binary decisions that determine the class of a point based on its attribute values (e.g. "is string length > 3?")